## **Computerspalte**

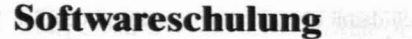

Eines des größten Probleme der sinnvollen Nutzung vonComputeranlagen unterschiedlicher Größe bildet nach wie vor die mangelnde Kenntnis der Möglichkeiten und Fähigkeiten der zur Verfiigung stehenden Programme. Kleinrechner bleiben zufolge reduzierter LeistungsmerkmaJe wegen Übersichtlichkeit der Problemlösungen außer Betracht. Der kleinere Umfang erleichtert zwar die Einarbeitung, die Programmierung ist mit jener von größeren Anlagen - ab Personalcomputer jedoch kaum vergleichbar. Größeren Systemen mangelt essowohl an der Übersichtlichkeit der bearbeiteten Abläufe wie auch an der Beherrschung der Systeme selbst durch den Anwender, die ein Vielfaches an Aufwand und Übung erfordert.

1m Vordergrund stehen weniger die in der Regel modular aufgebauten Standardprogramme, wie Lohn- und Gehaltsverrechnung, Finanzbuchhaltung etc. als die als »integrierte Software« bezeichneten Programme. Man bezeichnet sie auch gern als Programmiersprachen auf höherer Ebene, bauen sie doch oftmals auf konventionellen Sprachen auf. Verschiedentlich hört man in diesem Zusammenhang vom »Programmieren ohne Programmierkenntnisse«. Zweifellos erleichtern derartige Systeme das Eindringen in die Materie; aber ohne Schweiß geht wohl auch hier nichts. Zur integrierten Software zählen vor allem Datenbanksysteme, Tabellenkalkulationen und Textverarbeitung. Ursprünglich für den Dienst auf den Arbeitsplatzrechnern bzw. Personalcomputern konzipiert, beginnt diese Art von Standardsoftware nun auch sukzessive auf GroßanIagen heimisch zu werden.

Wo aber liegt nun das Problem? Die Auseinandersetzung mit der integrierten Software bzw. mit den in sie hineingelegten Eigenschaften erleichtert zwar das Programmieren im engeren Sinn, verlagert aber die Tätigkeit hin zur Erfassung der jeweiligen Anwendung, wiewohl auch hier die Nutzung der verschiedenen Formalismen nicht unbedeutend ist. Der Gewöhnungsprozeß nimmt geraume Zeit in Anspruch, auch wenn bei konventionellen Sprachen noch längere Zeiten die Regel sind. Dies mag wohl in erster Linie daran liegen, daß konventionelle Methoden der WISsensvermittlung angewandt werden. Eine Schulung im Gruppenunterricht ist in den meisten Fällen aufwenige Teilnehmer beschränkt, für das Selbststudium fehlt die Motivation und der Übungseffekt bei nur zwei Tage dauernden, vielfach recht teuren Seminaren bleibt daher naturgemäß auf der Strecke.

Auf der Suche nach anderen Möglichkeiten einer Intensivschulung müssen daher neue Wege beschritten werden. Diese sollten so beschaffen sein, daß sie eine raschere Gewöhnung in die integrierte Software ermöglichen. Die Handbücher zu den Softwarepaketen geben naturgemäß in erster Linie über die Formalismen Auskunft und führen in die sachgerechte Handhabung des Befehlsmechanismus ein. Was aber mit dieser Software letztlich erreicht werden kann, wird nur angedeutet.

Damit wurde nun wohl deutlich, woran es wirklich mangelt: Eine ausreichende Übung im nutzbringenden praktischen Einsatz läßt sich mit den herkömmlichen Methoden nur unzureichend erzielen. Bei Benutzung der vorhandenen, oft ausgezeichnet gemachten Literatur, wird dem Lernenden z.B. das Anlegen von Dateien zugemutet, was mit einem unsinnig hohen Lemzeitaufwand ohne besonderen Nutzeffekt - weil dieser nicht angesprochen wird - verbunden ist. Das Lernen mit bescheidener Effizienz motiviert weniger und daher bleibt eine derartige Unterstützung nur beschränkt genutzt.

Die Buchverlage sahen sich daher veranlaßt, hier eine Lösung anzubieten, die einige der angedeuteten Probleme leichter lösen läßt.

*KOMMENTAR*

## **Elektronische Datenverarbeitung obne Ulosion**

In den VDI-Nachrichten vom 31.7.1987 war zum Thema CIM folgendes zu lesen: »Je länger es dauert, umso nervöser werden die potentiellen Anwender und urnso lästiger finden es die EDV-Vermarkter. Die computerintegrierte Fertigung CIM, von der seit Anfang der 80er Jahre die Rede ist, bleibt ein Ideal, den man sich nur annähern kann. Auf der Advanced Manufactoring Systems Expo diesen Sommer in Chicago wurde sogar von CIM-Sy temausrüstern argumentiert, der Kunde könne keineswegs alle Arbeit auf den Lieferanten verlagern. Nach Inbetriebnahme werde er sowieso alleingelassen. Also sozusagen erst integrieren, dann CIM.«

Jede Art von Steuerung mit Hilfe der Prozesorentechnik zwingt den Anwender zu eigenem Tun. Auch in der konventionellen Datenverarbeitung wird nach wie vor der Fehler gemacht, dem Lieferanten die gesamte Arbeit aufzuhalsen, die dieser nie zu leisten imstande

ist. Vor dem »Erst-integrieren« steht das Ana-Iy ieren, das Andern bestehender Abläufe, Dinge, die auch schon ohne Hilfe des Computers hätten getan werden müssen. Dazu kommt noch ein erklecklicher Aufwand für die erforderliche Auseinandersetzung mit der neuen Technologie. Ohne diese ist eine sinnvolle Computeranwendung gar nicht denkbar. Die Hektik unserer Zeit - und vor allem die mancher Manager - hat hier sicher einen Durchbruch des Mikroprozessors auf breiter Front rnitverhindert. Das Lernen und das Erfassen bestehender Abläufe stehen noch alle Male vor einer optimalen Nutzung des Computers, in der Verwaltung, in der Produktion und in den integrierten Formen bis hin zu CAD/CAM/CIM. Um keine Illusion aufkommen zu lassen: Ein Kuchen besteht nun einmal nicht allein aus den Rosinen, sondern auch aus Teig; das müßte endlich einmal begriffen werden, meint Ihr Kritiputer

58 DER WIRTSCHAFTSINGENIEUR 19 (1987) 4

Auf intensive Mitarbeit kann aber dennoch nicht verzichtet werden. Die Marktlücke bestand in für den EDV-Unterricht in der Regel unzureichenden Schulungsunterlagen. Eine dieser Möglichkeiten stellt die mitgelieferte Diskette dar, auf welcher die besprochenen Beispiele aufgezeichnet sind, sodaß damit sofort intensiv gearbeitet werden kann. 1m Gruppenunterricht wird fallweise in der angedeuteten Weise gearbeitet; für den Selbstunterricht erscheint diese Hilfestellung als eine Beseitigung unnötigen zeitlichen Ballasts, wodurch sich der Lernende wirkungsvoller auf seine eigentliche Aufgabe einstellen kann.

In diesem Zusammenhang sei auf die im Verlag Markt & Technik erschienene Reihe kurz eingegangen. Sie ist in der Lage, die jeweiligen Systernhandbücher in hervorragender Weise zu ergänzen, indem diese Software anhand zahlreicher praktischer Anwendungsbeispiele geübt wird.

Die Unterlagen sind mit den Handbüchern zu den integrierten Paketen in Art und Aufbau ein wenig vergleichbar. Sie sind für das Selbststudium und den Gruppenunterricht konzipiert, bearbeiten zahlreiche Beispiele und schließen jedes Kapitel mit einem Fragenkatalog ab. In einemeigenen Abschnitt werden dann die Lösungen der gestellten Aufgaben diskutiert. Die Gestaltung von Text und Beispielen erinnert etwas an ein anwendungsorientiertes Referenzhandbuch, ergänzt durch zahlreiche praktische Beispiele. Die in einem-kleinen Ordner untergebrachten Blätter einschließlich der Diskette sind generell um S 764,40 zu haben. Folgende integrierten Pakete werden zur Zeit angeboten:

WORD 3.0-Schulung LOTUS 1-2-3-Schulung dBASE III-Schulung FRAMEWORK II-Schulung SYMPHONY-Schulung MULTIPLAN 3.D-Schulung

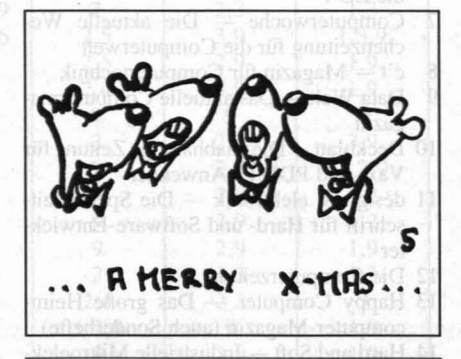

## **'-'oe COI-UI ''-'OT LII ,\_, I I 'LI IIJ.IU/' <sup>I</sup>**

## **Spreadsheet**

Kalkulationsprogramme arbeiten nach vorbestimmten, in der Regel änderbaren Strukturen. Diese Strukturen sind durch die Wahl von Zeilen und Spalten des Arbeitsblattes bestimmt. Das Arbeitsblatt selbst wird im englischen Sprachgebrauch "spreadsheet« genannt.

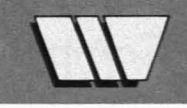